## <https://www.youtube.com/watch?v=HXmqThSJetM>

UserWay Tutorial – How to enable/disable UserWay's Accessibility Widget on mobile devices

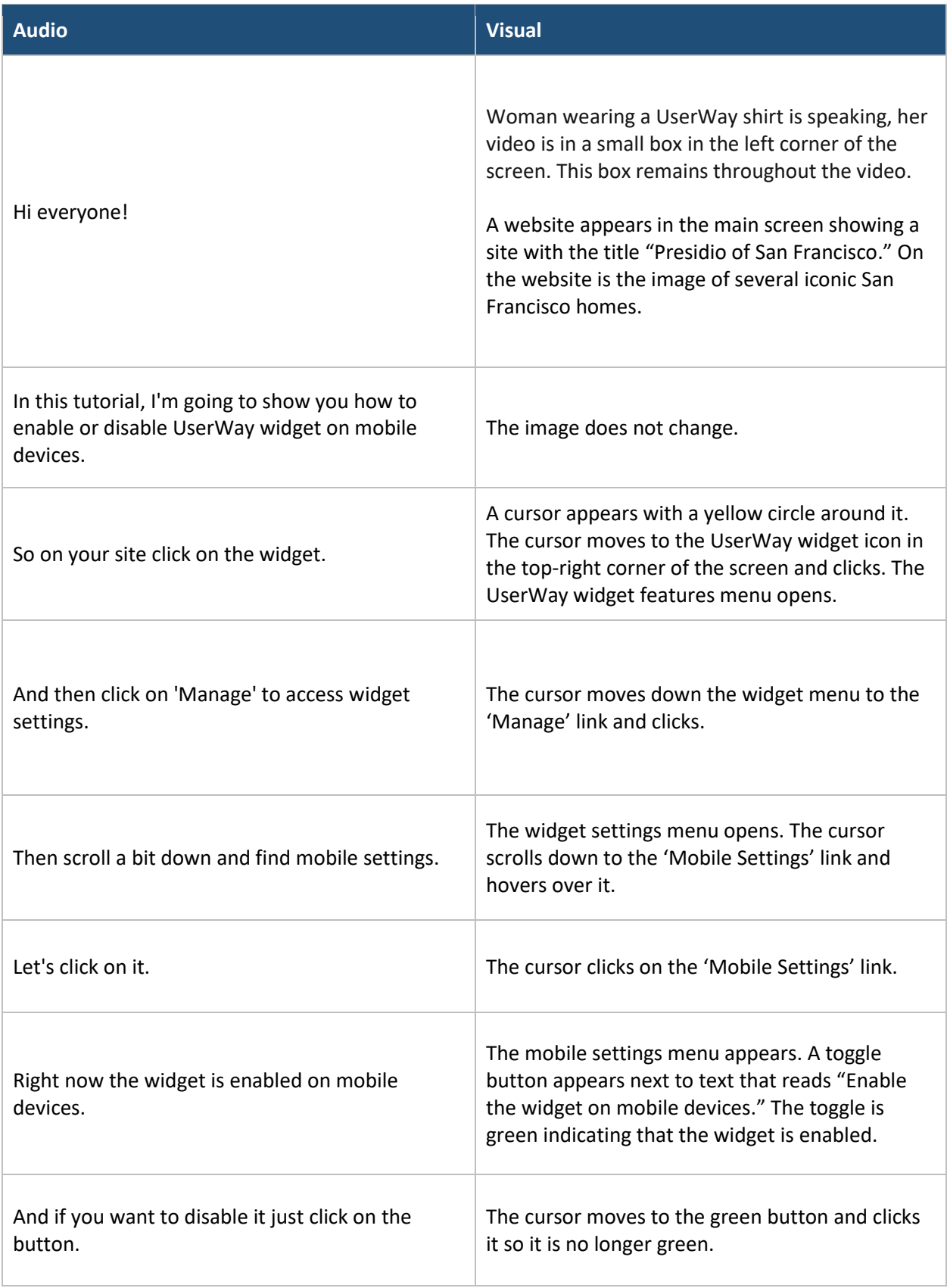

## <https://www.youtube.com/watch?v=HXmqThSJetM>

Г

UserWay Tutorial – How to enable/disable UserWay's Accessibility Widget on mobile devices T

T.

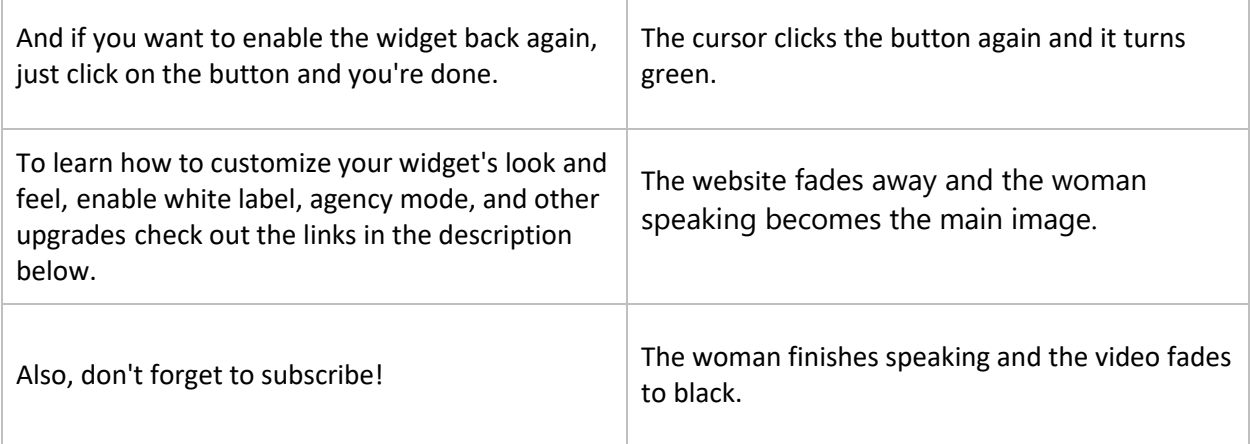